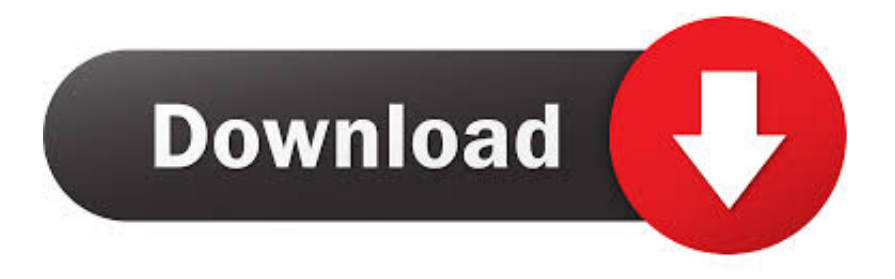

### [How To Format Flash Drive For Mac On Pc](https://fancli.com/1tps27)

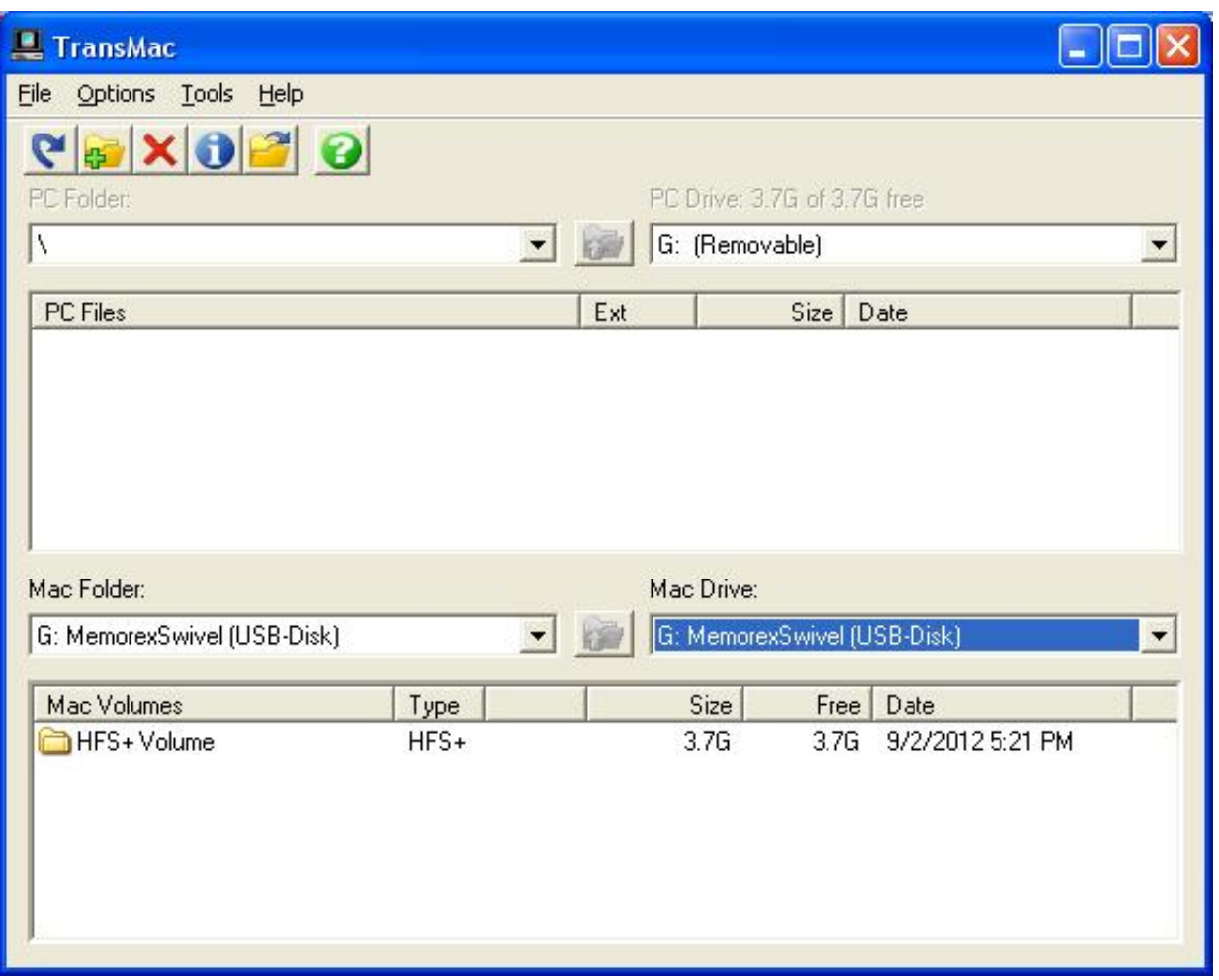

[How To Format Flash Drive For Mac On Pc](https://fancli.com/1tps27)

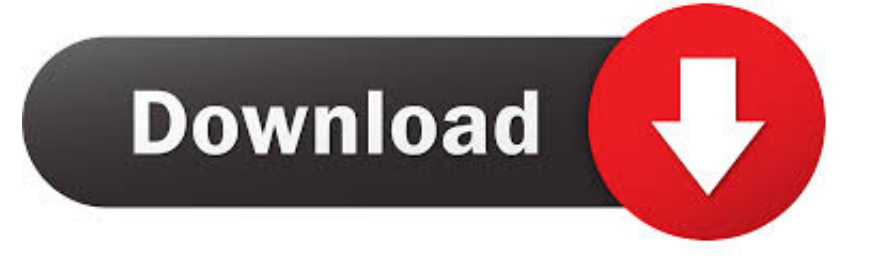

Step 3: Launch Disk Utility From the many tabs, select the Disk Utility This will open the Disk Utility interface.. 1Why do we need to USB format on Mac? Secondary power supply for 2010 mac pro So, how can USB format on Mac help? How would it help you to get more data when you need and help you keep your USB as good as ever? Here are some of the ways how a USB format can help you format your USB drive.. 0- compatible devices such as computers, TVs, gaming systems, and more • • • USB flash drives are very useful devices that help in storing data and adding mobility to them.

- 1. format flash drive
- 2. format flash drive ubuntu
- 3. format flash drive to fat32

Then you can learn how to format USB on Mac Step 1: Connect the USB drive Switch on your Mac and connect the USB drive using one of the USB ports.

# **format flash drive**

format flash drive, format flash drive mac, format flash drive to fat32, format flash drive for mac and pc, format flash drive to ntfs, format flash drive linux, format flash drive for ps4, format flash drive for bios update, format flash drive chromebook, format flash drive for xbox, format flash drive using cmd, format flash drive ubuntu, format flash drive to fat32 mac [Wii](http://beaunaweb.yolasite.com/resources/Wii-Backup-Manager-For-Mac-Os-X.pdf) [Backup Manager For Mac Os X](http://beaunaweb.yolasite.com/resources/Wii-Backup-Manager-For-Mac-Os-X.pdf)

PDF to PPT conversion is extremely complicated To bring you great quality, Smallpdf has partnered with Solid Documents that offers the best conversion out there.. • USB drives have limited space and it becomes essential to format it for getting free space.. You can easily format Mac USB drive by following the steps mentioned below You just need your Mac computer or laptop and the USB drive.. Convert your PDFs to Powerpoint presentations - free and easy to use No watermarks just converting PDF to PPT in seconds. [Mu Soft Game Pack](https://gifted-montalcini-b28e3a.netlify.app/Mu-Soft-Game-Pack.pdf)

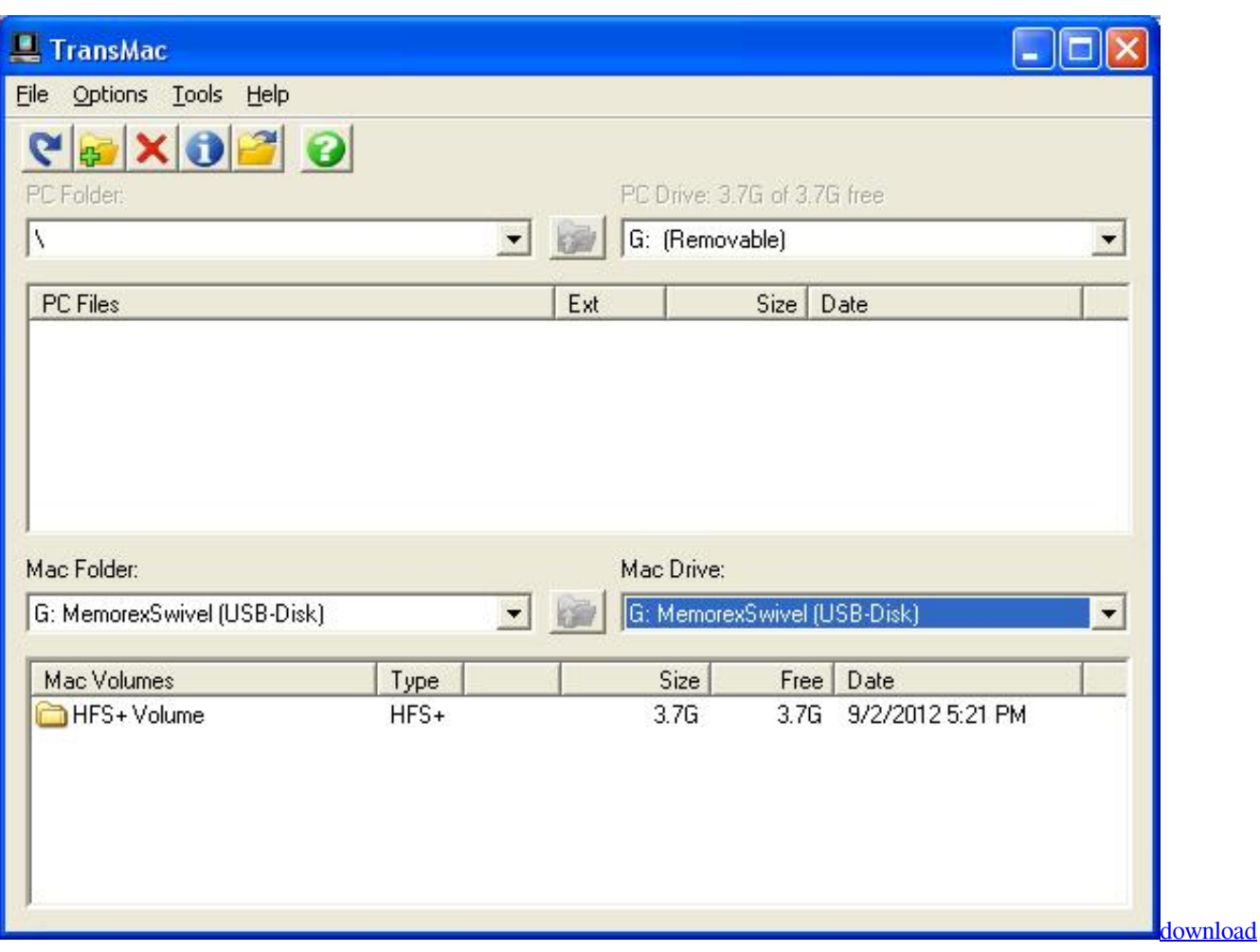

[free Nativeexcel Suite](https://fredmijnheer.nl/sites/default/files/webform/uploads/download-free-nativeexcel-suite.pdf)

# **format flash drive ubuntu**

#### [Realplayer Download Mac](https://loving-sinoussi-03b173.netlify.app/Realplayer-Download-Mac)

 Step 4: Choose your USB drive On the left side, you will find a menu with your USB drive displayed in the list.. • USB drives can get corrupted or infected by virus The only way to remove those issues is by formatting the flash drive.. For instance, if your USB device has got corrupted, it might not be as easy to get your. [Adobe Acrobat Reader Dc عربي برنامج](http://vlamerrowen.blogg.se/2021/february/adobe-acrobat-reader-dc.html)

# **format flash drive to fat32**

## [Card Rescue Mac Serial](http://guangpassspesret.rf.gd/Card_Rescue_Mac_Serial.pdf)

You can load your files on your USB drive or use it to store backups for restoring.. • Flash drives are formatted for Windows by default It is required to format the USB drive to Mac OS file system to make it fully compatible with the platform.. But at times we find it necessary to erase or format USB Mac ISkysoft PDF Converter for Mac is a mac PDF to PPT Mac converter, it is easy to use and also runs fast.. You can even load songs and movies on it and share it with your friends or family.. Ensure that the USB is properly connected Step 2: Choose Utilities Now launch the application program and click on the Utilities option on the right side window.. Lighten PDF to PowerPoint Converter for Mac is another effective PDF tool that helps users of converting PDF file back to PowerPoint Presentation. 34bbb28f04 [Generate A Good Hash Key](https://teoflawinto.amebaownd.com/posts/14993205)

### 34bbb28f04

[O Que Fazer Quando Um Site Estiver Bloqueado Client Security For Mac](https://paddmigeka.themedia.jp/posts/14993206)